Subject: Style for FileSel / FileList Posted by [kohait00](https://www.ultimatepp.org/forums/index.php?t=usrinfo&id=787) on Wed, 07 Jul 2010 11:15:30 GMT [View Forum Message](https://www.ultimatepp.org/forums/index.php?t=rview&th=5311&goto=27243#msg_27243) <> [Reply to Message](https://www.ultimatepp.org/forums/index.php?t=post&reply_to=27243)

## hi folks

FileSel / FileList is not Style complient, so when changing the global params SColorFace(), SColorText() etc. at runtime, the first settings remain..

```
normally, after a SColor* change, i do
```
//for all relevant UI parts that depend on global GUI style i do, (here only TabBar shown)  $\{$  //TABBAR STYLE TabCtrl::Style& st = TabBar::StyleDefault().Write();  $st = st.Standed()$ ;

 } //after recalculating default style infos RefreshLayoutDeep();

this works pretty fine for most controls, well except for FileSel and FileList for now.

any idea how to change the visual formatting of FileList / FileSel on the fly?

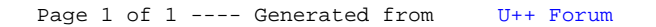